# **Chapra Solution Third Matlab**

Thank you extremely much for downloading **Chapra Solution Third Matlab**.Most likely you have knowledge that, people have see numerous period for their favorite books subsequently this Chapra Solution Third Matlab, but end in the works in harmful downloads.

Rather than enjoying a good PDF similar to a cup of coffee in the afternoon, otherwise they juggled considering some harmful virus inside their computer. **Chapra Solution Third Matlab** is available in our digital library an online right of entry to it is set as public consequently you can download it instantly. Our digital library saves in combination countries, allowing you to get the most less latency times to download any of our books subsequently this one. Merely said, the Chapra Solution Third Matlab is universally compatible gone any devices to read.

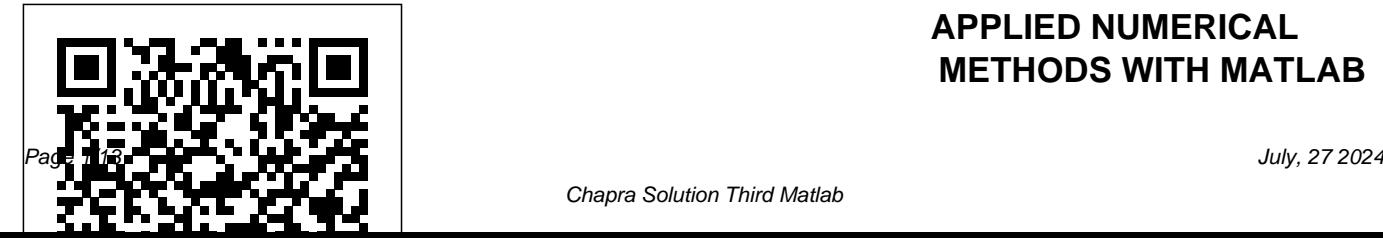

## **APPLIED NUMERICAL METHODS WITH MATLAB**

Chapra Solution Third Matlab

# **FOR ENGINEERS AND SCIENTISTS** Wiley Global Education

The third edition of this successful text describes and evaluates a range of widely used numerical methods, with an emphasis on problem solving. Every method is discussed thoroughly and illustrated with problems involving both hand computation and programming. MATLAB® Mfiles accompany each method and are available on the book's web page. Code is made simple and easy to understand by avoiding

complex book-keeping schemes, while maintaining the essential features of the method. The third edition features a new chapter on Euler's method, a number of new and improved examples and exercises, and programs which appear as function M-files. Numerical Methods in Engineering with MATLAB®, 3rd edition is a useful resource for both graduate students and practicing engineers. *An Introduction to Numerical Methods* CRC Press Numerical and Analytical Methods with MATLAB® presents extensive coverage of

the MATLAB programming language for engineers. It demonstrates how the built-in functions of MATLAB can be used to solve systems of linear equations, ODEs, roots of transcendental equations, statistical problems, optimization problems, control systems problems, and stress analysis problems. These built-in functions are essentially black boxes to students. By combining MATLAB with basic numerical and analytical techniques, the mystery of what these black boxes might contain is somewhat alleviated. This classroom-tested text first reviews the essentials involved in writing computer programs as well as fundamental

aspects of MATLAB. It next explains how matrices can solve problems of linear equations, how to obtain the roots of algebraic and transcendental equations, how to evaluate integrals, and how to solve various ODEs. After exploring the features of Simulink, the book discusses curve fitting, optimization problems, and PDE problems, such as the vibrating string, unsteady heat conduction, and sound waves. The focus then shifts to the solution of engineering problems via iteration procedures, differential equations via Laplace transforms, and stress analysis problems via the finite element method. The final chapter examines control systems theory,

including the design of singleinput single-output (SISO) systems. Two Courses in One Textbook The first six chapters are appropriate for a lower level course at the sophomore level. The remaining chapters are ideal for a course at the senior undergraduate or first-year graduate level. Most of the chapters contain projects that require students to write a computer program in MATLAB that produces tables, graphs, or both. Many sample MATLAB programs (scripts) in the text provide guidance on completing these projects.

Numerical and Analytical Methods with MATLAB McGraw-Hill Science, Engineering &

#### **Mathematics**

This concise text, first published in 2003, is for a one-semester course for upper-level undergraduates and beginning graduate students in engineering, science, and mathematics, and can also serve as a quick reference for professionals. The major topics in ordinary differential equations, initial value problems, boundary value problems, and delay differential equations, are usually taught in three separate semester-long courses. This single book provides a sound treatment of all three in fewer than 300 pages. Each chapter begins with a discussion of the 'facts of life' for the problem, mainly by means of examples. Numerical methods for the

problem are then developed, but only those methods most widely used. The treatment of each method is brief and technical issues interest in a wide are minimized, but all the issues important in practice and for understanding the codes are discussed. The last part of each chapter is a tutorial that shows how to solve problems by means of small, but realistic, examples. Applied Numerical Methods with Matlab Fo Cambridge University Press Design and Optimization of Thermal Systems, Third physical insight and Edition: with MATLAB® Applications provides systematic and

efficient approaches to selection, the design of thermal systems, which are of range of applications. It presents basic concepts and procedures based design for conceptual design, problem formulation, modeling, simulation, design evaluation, achieving feasible design, and optimization. Emphasizing modeling and simulation, with experimentation for model validation, the third edition covers the areas of material

manufacturability, economic aspects, sensitivity, genetic and gradient search methods, knowledgemethodology, uncertainty, and other aspects that arise in practical situations. This edition features many new and revised examples and problems from diverse application areas and more extensive coverage of analysis and simulation with MATLAB®. Simulation of Dynamic

Systems with MATLAB® and Simulink® McGraw-Hill

Science/Engineering/Math The Fourth Edition of Numerical Methods for Engineers continues the tradition of excellence it established as the winner of the ASEE Meriam/Wiley award for Best Textbook. Instructors love it because it is a comprehensive text that is easy to teach from. Students love it because it is written for them--with great pedagogy and clear explanations and examples

throughout. This edition features an even broader array of applications, including all engineering disciplines. The revision retains the successful pedagogy of the prior editions. Chapra and Canale's unique approach opens each part of the text with sections called Motivation, Mathematical Background, and Orientation, preparing the student for what is to come in Excel with VBA. This a motivating and engaging manner. Each part closes with an Epilogue containing

sections called Trade-Offs, Important Relationships and Formulas, and Advanced Methods and Additional References. Much more than a summary, the Epilogue deepens understanding of what has been learned and provides a peek into more advanced methods. What's  $new$  in this edition? A shift in orientation toward more use of software packages, specifically MATLAB and includes material on developing MATLAB m-files and VBA macros. In

addition, the text has been updated to reflect improvements in MATLAB and Excel since the last edition. Also, many more, and more challenging problems are included. The expanded breadth of engineering disciplines covered is especially evident in the problems, which now cover such areas as biotechnology and biomedical engineering. Features  $\varnothing$  The new edition retains the clear explanations *Matlab: An Introduction With* and elegantly rendered examples that the book is

known for  $\alpha$  There are approximately 150 new, challenging problems drawn from all engineering disciplines. Ø There are completely new sections on a number of topics including multiple integrals and the modified false position method. Ø The website will provide additional materials, and faculty use, and will allow users to communicate directly with the authors. *Applications* CRC Press Market Desc: ·

such as programs, for student MATLAB program· Solution Undergraduate and graduate level students of Engineering· Engineers and Researchers using numerical methods Special Features  $\cdot$  A very practical title for students, engineers and researchers who apply numerical methods for solving problems using MATLAB· Includes exercises, problems and solutions with demonstrations through the Manual available for instructors About The Book: The objective of this book is to make use of the powerful MATLAB software to avoid complex derivations and to teach the

fundamental concepts using the uses Python 3, an easy-to-use, MATLAB is used in science

software to solve practical problems. The authors use a more practical approach and link every method to real engineering and/or science problems. The main idea is that engineers don t have to know the mathematical theory in order to apply the numerical methods for solving their reallife problems. EBOOK: Applied Numerical Methods with MATLAB for Engineers and Scientists John Wiley & Sons Provides an introduction to numerical methods for students in engineering. It

high-level programming language. **Solving ODEs with MATI AB** Prentice Hall Assuming no prior MATLAB experience, this clear, easy-to-read book walks readers through the ins only when it has direct use to the and outs of this powerful software for technical computing Generously illustrated through computer screen shots and step-by-step tutorials that are applied in the areas of mathematics, science, and engineering Clearly shows how

and engineering *Numerical Methods for Engineers and Scientists* Butterworth-Heinemann This new book uses MATLAB as the primary computing environment and focuses on applications. Theory is included student, i.e. when theory informs the concepts. Information relating to the limitations of methods and to choosing among different methods is stressed throughout. The book includes algorithms, but they are presented as MATLAB M-Files, rather than pseudocode. Chapra's familiar instructor- and student-friendly style and pedagogical features are

hallmarks of this highly anticipated and is accompanied by an new text.

### **Design and Optimization of Thermal Systems, Third Edition**

Chapman & Hall/CRC Steven Chapra's Applied Numerical Methods with MATLAB, third edition, is written for engineering and science students who need to learn numerical problem solving. Theory is introduced to inform key concepts which are framed in applications and demonstrated using MATLAB. The book is designed for a one-semester or one-quarter course in numerical methods typically taken by undergraduates. The third edition features new chapters on Eigenvalues and Fourier Analysis

extensive set of m-files and instructor materials. *Solutions Manual for Introduction to Numerical Methods* Walter de Gruyter  $Gm<sup>h</sup>H R<sub>g</sub>C<sub>o</sub>KG$ This textbook provides a detailed description of operation problems in power systems, including power system modeling, power system steady-state operations, power system state estimation, and electricity markets. The book provides an appropriate blend of theoretical background and practical applications, which are developed as working

algorithms, coded in Octave (or Matlab) and GAMS environments. This feature strengthens the usefulness of the book for both students and practitioners. Students will gain an insightful understanding of current power system operation problems in engineering, including: (i) the formulation of decision-making models, (ii) the familiarization with efficient solution algorithms for such models, and (iii) insights into these problems through the detailed analysis of numerous illustrative examples. The authors use a modern, building-block" approach to solving complex problems, making the topic accessible to students with limited background in power systems. Solved examples are used to introduce new concepts and each chapter ends with a set of exercises

Online Solutions Manual to Accompany Matlab Cambridge University Press The fifth edition of Numerical Methods for Engineers continues its tradition of excellence. Instructors love this text because it is a comprehensive text that is easy to teach from. Students love it because it is written for

them--with great pedagogy and Relationships and Formulas, clear explanations and examples throughout. The text Additional References. Much features a broad array of applications, including all engineering disciplines. The revision retains the successful pedagogy of the prior editions. Chapra and Canale's unique approach opens each part of the text with sections called Motivation, Mathematical Background, and Orientation, preparing the student for what is to come in a motivating and engaging manner. Each part closes with an Epilogue containing sections called Trade-Offs, Important

and Advanced Methods and more than a summary, the Epilogue deepens understanding of what has been learned and provides a peek into more advanced methods. Users will find use of software packages, specifically MATLAB and Excel with VBA. This includes material on developing MATLAB m-files and VBA macros. Approximately 80% of the problems are new or revised for this edition. The expanded breadth of engineering disciplines covered is especially evident in the problems, which

# now cover such areas as biotechnology and biomedical engineering.

*Numerical Methods in Engineering with Python 3* McGraw-Hill Education EBOOK: Applied Numerical Methods with MatLab **Numerical Methods for**

**Engineers** John Wiley & Sons Highly recommended by CHOICE, previous editions of of the essential topics of this popular textbook offered an accessible and practical introduction to numerical analysis. An Introduction to Numerical Methods: A MATLAB Approach, Third Edition continues to present a

wide range of useful and important algorithms for scientific and engineering applications. The authors use MATI.

Numerical Methods using MATLAB CRC Press Numerical Methods for Engineers and Scientists, 3rd Edition provides engineers with a more concise treatment numerical methods while emphasizing MATLAB use. The third edition includes a new chapter, with all new content, on Fourier Transform and a new chapter on Eigenvalues (compiled from

existing Second Edition content). The focus is placed on the use of anonymous functions instead of inline functions and the uses of subfunctions and nested functions. This updated edition includes 50% new or updated Homework Problems, updated examples, helping engineers test their understanding and reinforce key concepts. *Matlab* Apress This book presents fundamentals in MATLAB programming, including data and statement structures, control structures function writing and bugging in MATLAB programming, followed by the presentations of

algebraic computation, transcendental function evaluations and data processing. Advanced topics such as MATLAB interfacing, objectoriented programming and graphical user interface design are also addressed. *Numerical Methods for Engineers* McGraw-Hill **Education** In recent years, with the introduction of new media products, there has been a shift in the use of programming languages from FORTRAN or C to MATLAB for implementing numerical methods. This book makes use of the powerful MATLAB

software to avoid complex derivations, and to teach the fundamental concepts using the the book is available online.

software to solve practical problems. Over the years, many textbooks have been written on the subject of numerical methods. Based on their course experience, the authors use a more practical approach and link every method to real engineering and/or science problems. The main benefit is that engineers don't have to know the mathematical theory in order to which are framed in apply the numerical methods for solving their real-life problems. An Instructor's

Manual presenting detailed solutions to all the problems in

**Numerical Methods in Engineering with MATLAB®** Springer Steven Chapra's Applied Numerical Methods with MATLAB, third edition, is written for engineering and science students who need to learn numerical problem solving. Theory is introduced to inform key concepts applications and demonstrated using MATLAB. The book is

designed for a one-semester or one-quarter course in numerical methods typically taken by undergraduates. The third edition features new chapters on Eigenvalues and Fourier Analysis and is accompanied by an extensive set of m-files and instructor materials.

*Applied Numerical Methods with MATLAB for Engineers and Scientists* CRC Press Assuming no prior MATLAB experience, this clear, easy-toread book walks readers through the ins and outs of this powerful software for technical

computing. MATLAB is presented gradually and in great detail, generously illustrated through computer screen shots and step-by-step tutorials, and applied in problems in mathematics, science, and engineering.· Starting with MATLAB· Creating Arrays· Mathematical Operations with Arrays· Script Files· Two-Dimensional Plots· Functions and Function Files· Programming in MATLAB· Polynomials, Curve Fitting, and applications and Interpolation Three-Dimensional Plots· Applications in Numerical

## Analysis

*Advanced Engineering Mathematics with Matlab Third Edition - Solutions Manual* Prentice Hall Steven Chapra's Applied Numerical Methods with MATLAB, third edition is written for engineering and science students who need to learn numerical problem solving. Theory is introduced to inform key concepts which are framed in demonstrated using MATLAB. The book is designed for a one-semester

or one-quarter course in numerical methods typically taken by undergraduates. The third edition features new chapters on Eigenvalues and Fourier Analysis and is accompanied by an extensive set of m-files and instructor materials.